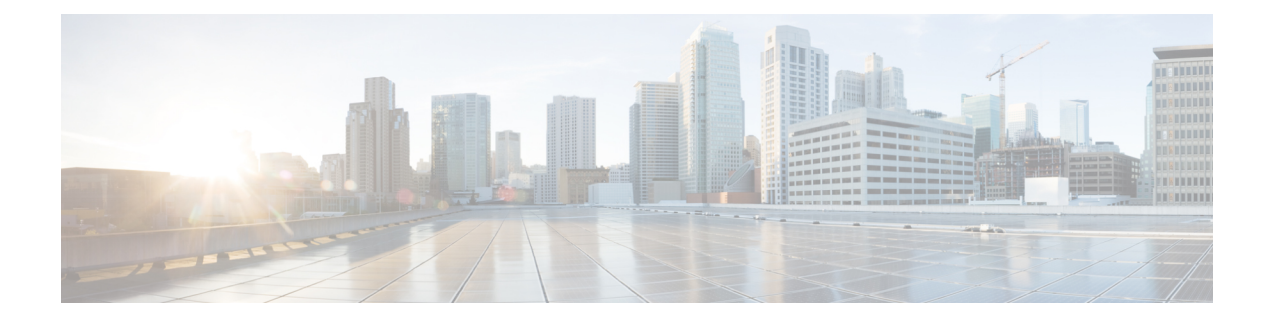

## **Configuring GE\_XP, 10GE\_XP, GE\_XPE, and 10GE\_XPE Cards Using PCLI**

The information in this chapter is in a new location. See Configure GE\_XP, [10GE\\_XP,](http://www.cisco.com/en/US/docs/optical/15000r/dwdm/configuration/guide/454d_provisionpcli.html) GE\_XPE, and [10GE\\_XPE](http://www.cisco.com/en/US/docs/optical/15000r/dwdm/configuration/guide/454d_provisionpcli.html) Cards Using PCLI for information on how to provision GE\_XP, 10GE\_XP, GE\_XPE, and 10GE\_XPE cards using Pseudo Command Line Interface (PCLI).

I

**Configuring GE\_XP, 10GE\_XP, GE\_XPE, and 10GE\_XPE Cards Using PCLI**